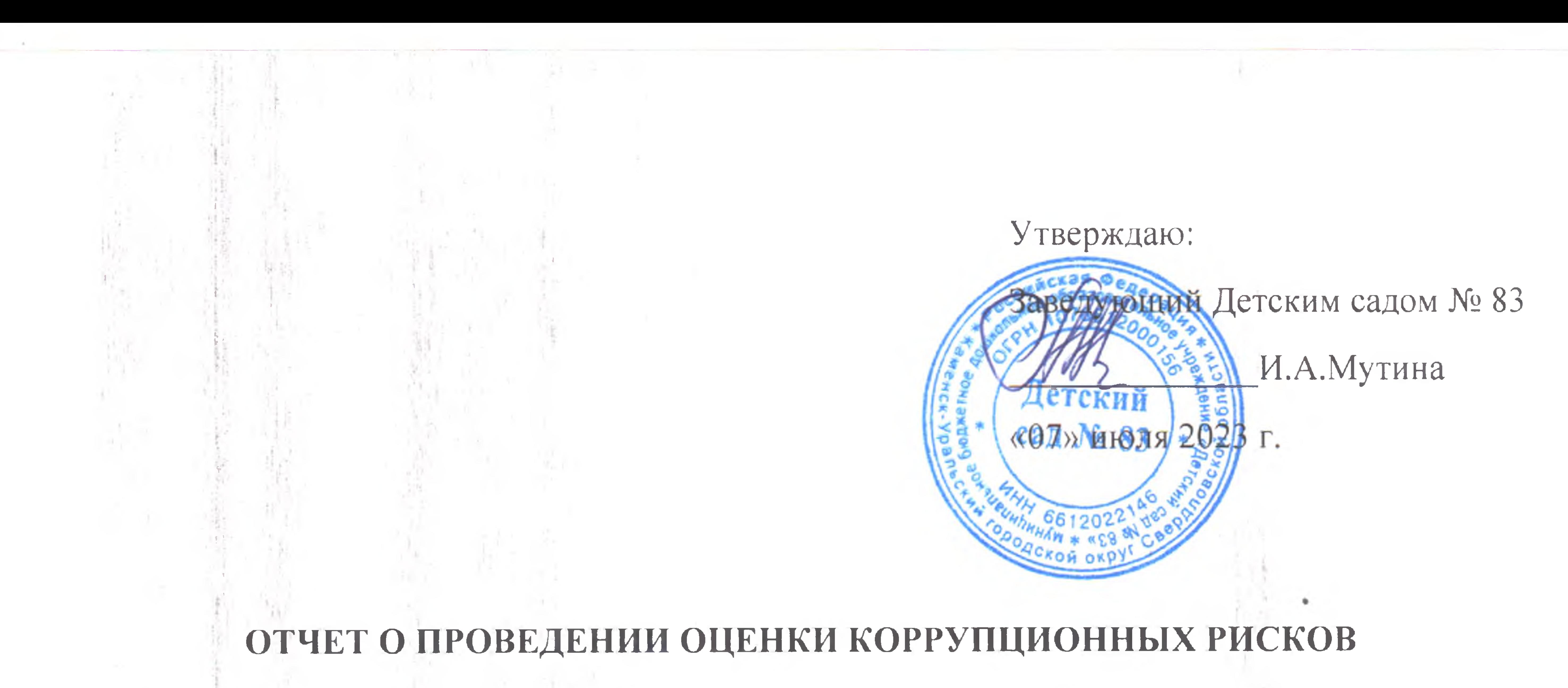

## В ДЕЯТЕЛЬНОСТИ МУНИЦИПАЛЬНОГО БЮДЖЕТНОГО ДОШКОЛЬНОГО ОБРАЗОВАТЕЛЬНОГО УЧРЕЖДЕНИЯ «ДЕТСКИЙ САД № 83»

На основании приказа муниципального бюджетного дошкольного образовательного учреждения «Детский сад № 83» (далее - Учреждение) от 21.06.2023г. № 86 «О проведении оценки коррупционных рисков в муниципальном бюджетном дошкольном образовательном учреждении «Детский сад № 83», с целью обеспечения исполнения законодательства Российской Федерации о противодействии коррупции и в соответствии с Антикоррупционной политикой Учреждения, Положением об оценке коррупционных рисков в Учреждении в период с 30.06.2022 по 07.07.2023 проведена ежегодная оценка коррупционных рисков, возникающих в деятельности Учреждения, Комиссией в следующем составе:

Председатель комиссии: Косых О.В., заместитель заведующего по ВМР;

Попова С.А., делопроизводитель; Секретарь комиссии:

Члены комиссии: Овчинникова М.Н., заместитель заведующего по ВМР; Щелконогова Л.А., заместитель заведующего по АХЧ; Смирнова О.В., учитель-логопед; Шавлыгина А.А., родитель.

Оценкой охвачен период с 01.07.2022 по 01.07.2023 включительно.

Оценка направлена на:

- определение процессов и операций в деятельности Учреждения при осуществлении закупок товаров, работ, услуг, при реализации которых наиболее высока вероятность совершения работниками Учреждения коррупционных правонарушений, как в целях

- подготовки предложений по минимизации коррупционных рисков либо их устранению.
- с высоким коррупционным риском;
- формирования Перечня коррупционных рисков и Перечня должностей, связанных

деятельности Учреждения;

- обеспечение соответствия реализуемых антикоррупционных мероприятий специфике

получения личной выгоды. так и в целях получения выгоды Учреждением;

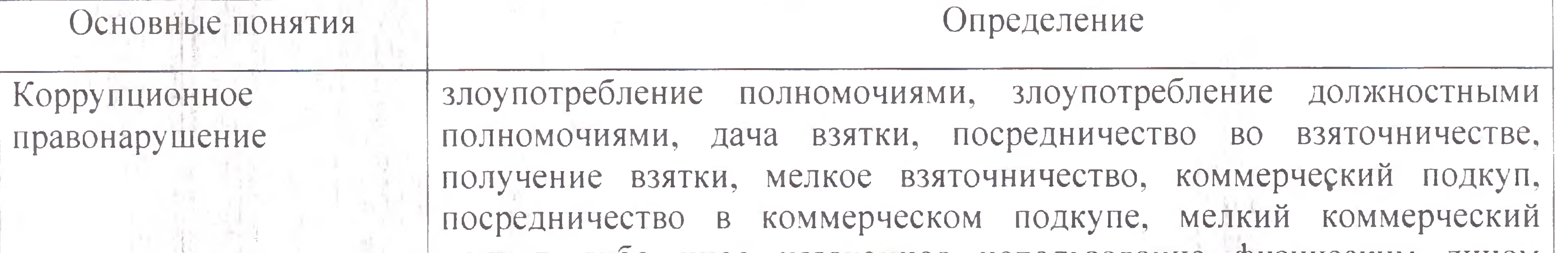

Для целей оценки коррупционных рисков использовались следующие основные ПОНЯТИЯ:

 $2.1$ 

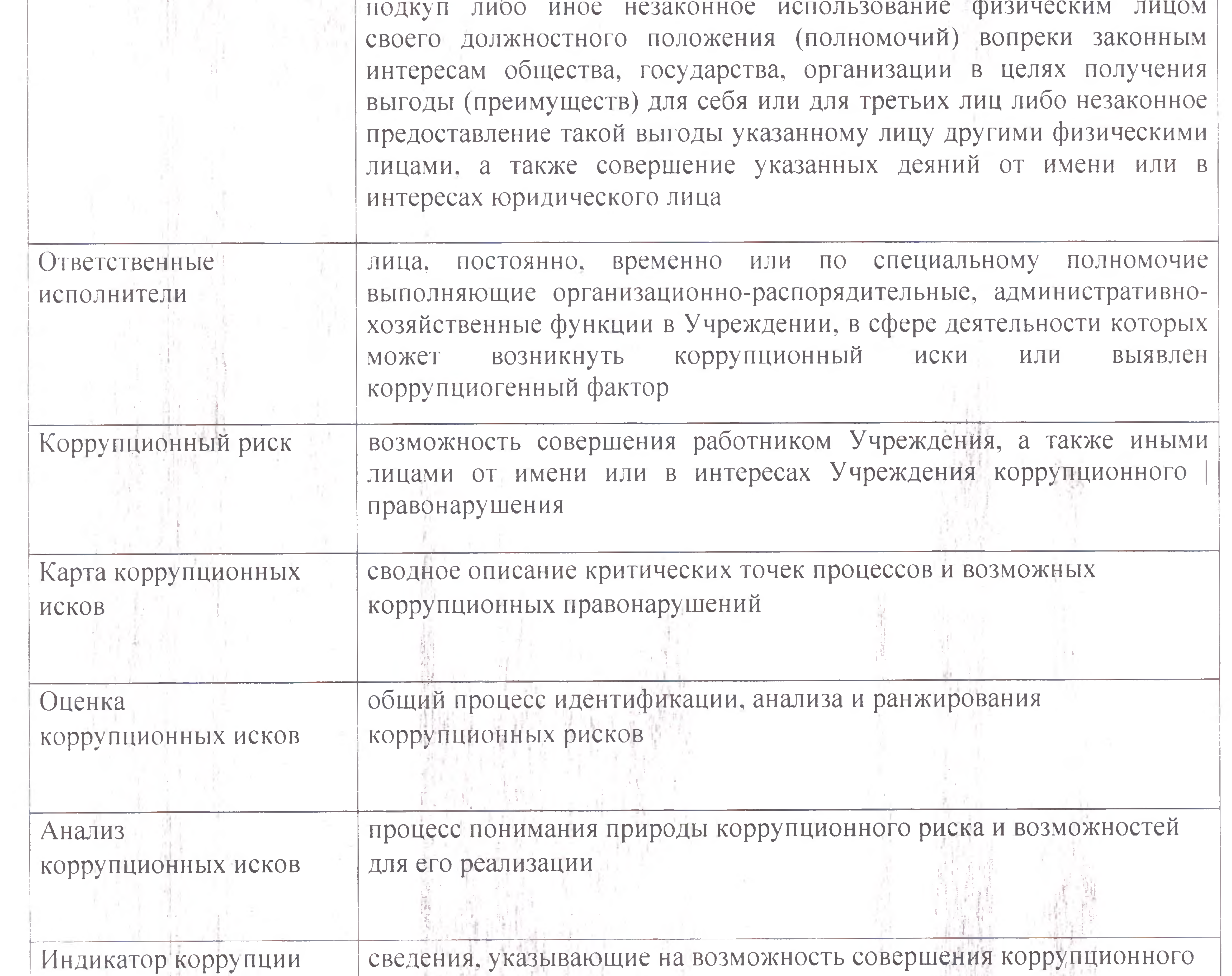

правонарушения, а также на реализацию коррупционной схемы

В рамках оценки коррупционных рисков проведен анализ локальных актов и иных документов Учреждения, таких как:

Планы-графики закупок товаров, услуг и планы закупки товаров, услуг на 2022-2023 ٠ финансовые года;

• Положение об антикоррупционной политике в муниципальном бюджетном дошкольном образовательном учреждении «Детский сад № 83», утвержденное приказом директора от21.12.2020г. № 148;

Приказ от 04.04.2023 г. № 50 «О назначении ответственного за организацию работы по  $\bullet$ профилактике коррупционных и иных правонарушений в муниципальном бюджетном дошкольном образовательном учреждении «Детский сад № 83» и утверждении должностной инструкции ответственного за организацию работы по профилактике коррупционных и иных правонарушений» https://dou83.obrku.ru/protivodejstvie-korruptsii

• Положение об оценке коррупционных рисков в муниципальном бюджетном дошкольном образовательном учреждении «Детский сад № 83»;

- Карта коррупционных рисков;
- План мероприятий по противодействию коррупции на 2022, 2023 годы;

2022 • Отчет об исполнении плана по противодействию коррупции **3a** ГОД https://dou83.obrku.ru/protivodejstvie-korruptsii

Порядок уведомления руководителя о возникшем конфликте интересов в муниципальном бюджетном дошкольном образовательном учреждении «Детский сад № 83» утвержденный приказом заведующего от 15.05.2018г. № 41;

- Должностные инструкции работников;
- Штатное расписание;
- Коллективный договор;
	- Трудовые договоры;
- Документы о приеме на работу в указанный период;

• Сведения огдоходах, расходах, об имуществе и обязательствах имущественного характера директора Учреждения, а также о доходах, расходах, об имуществе и обязательствах имущественного характера его супруги (супруга) и несовершеннолетних детей;

• Положение о порядке уведомления руководителя о случаях склонения работника к совершению коррупционных правонарушений и об информировании работниками работодателя о ставшей известной работнику информации о случаях совершения коррупционных правонарушений другими работниками, контрагентами, другими лицами в муниципальном бюджетном дошкольном образовательном учреждении «Детский сад № 83», утвержденное приказом заведующего от 02.04.2021г. № 81;

• Положение о комиссии по урегулированию конфликта интересов в муниципальном бюджетном дошкольном образовательном учреждении «Детский сад № 83» от 02.04.2021г.;

Документы на списание материальных средств и расходных материалов с регистрационного учёта;

Документы по аттестации педагогических работников Учреждения.

Кодекс профессиональной этики и служебного поведения работников в муниципальном бюджетном дошкольном образовательном учреждении «Детский сад № 83»

Положение о порядке сообщения работниками муниципального бюджетного дошкольного образовательного учреждения «Детский сад № 83» о получении подарка в связи с их должностным положением или исполнением ими служебных (должностных) обязанностей, сдачи и оценки подарка, реализации (выкупа) и зачисления средств, вырученных от его реализации!

## Комиссией установлено следующее:

Утверждена Карта коррупционных рисков муниципального бюджетного дошкольного образовательного учреждения «Детский сад № 83» в которой определен перечень коррупционно-опасных функций и полномочий Учреждения, сформирован перечень ключевых должностей, связанных с коррупционными рисками, а также представлены типовые ситуации, характеризующие выгоды или преимущества, которые могут быть получены отдельными работниками при совершении коррупционного правонарушения. и меры по устранению или минимизации коррупционно-опасных функций.

Согласно Планам противодействия коррупции на 2022-2023 года:

Ежеквартально проводится уточнение должностных обязанностей работников, исполнение которых в наибольшей мере подвержено риску коррупционных проявлений. В целях недопущения совершения коррупционных правонарушений в Детском саду № 83 в трудовые договоры работников введены антикоррупционные положения, при приеме на работу проводится инструктаж работников под роспись в части нарушения антикоррупционного законодательства по вопросам: этики и служебного поведения, предотвращения возникновения конфликта интересов, формирования негативного отношения к коррупции.

Имеется журнал учета регистрации уведомлений о возникшем конфликте интересов и возможности его возникновения, представленных работникам Детского сада № 83.

Постоянно осуществляется контроль за соблюдением требований, установленных Федеральным законом от 05.04.2013 № 44-ФЗ «О контрактной системе в сфере закупок, товаров, работ, услуг для обеспечения государственных и муниципальных нужд».

Осуществляется постоянный контроль за выполнением муниципальных контрактов.

Для граждан и юридических лиц обеспечена возможность подачи сообщения, обращений и жалоб о фактах коррупционной направленности в письменной, устной форме (при личном обращении или по телефону «горячей линии»), а также электронной форме (через официальный сайт Учреждения). Все поступившие от граждан и юридических лиц сообщения, обращения и жалобы, вне зависимости от формы их подачи, подлежат обязательной регистрации.

## Результаты оценки следующие:

Закупки товаров, работ, услуг для нужд Учреждения осуществляются в рамках Федерального закона от 05.04.2013 № 44-ФЗ «О контрактной системе в сфере закупок товаров. работ. услуп для обеспечения государственных и муниципальных нужд».

Контроль за соблюдением законодательства в сфере закупок товаров, работ, услуг осуществляется специалистом по закупкам и контрактным управляющим. Информация о закупочной деятельности размещается в «Единой информационной системе в сфере закупок».

Один раз в год ответственным за работу по противодействию и профилактике коррупции проводится мониторинг закупок товаров, работ, услуг для нужд Учреждения на предмет совершения коррупционных правонарушений, конфликта **ВОЗМОЖНОГО** (аффилированности). Согласно результата проведенного мониторинга в период с 01.07.2022 по 01.07.2023 включительно вышеуказанных эпизодов не выявлено.

Проведение Мониторинга осуществлялось путем сбора и анализа информации, изучения документов, иных материалов, устного опроса сотрудников.

период с 01.07.2022 по 01.07.2023 жалобы, заявления и обращения граждан и B. юридических лиц, а также материалы правоохранительных органов, иных государственных органов, органов местного самоуправления и их должностных лиц о коррупционных проявлениях или фактах несоблюдения работниками Учреждения требований к служебному поведению в адрес Учреждения не поступали.

Сообщения в средствах массовой информации о коррупционных правонарушениях или фактах несоблюдения работниками Учреждения требований к служебному поведению за указанный период не публиковались.

проверяемый период случаев обращения к работникам в целях склонения их к B совершению коррупционных правонарушений не установлено.

Вопросы соблюдения требований к служебному поведению работников, урегулированию конфликта интересов на заседаниях Комиссии по соблюдению требований к служебному поведению работников Учреждения и урегулированию конфликта интересов не рассматривались ввиду отсутствия оснований.

проверяемый период умышленного досрочного списание материальных средств и  $\vert \mathbf{B} \vert$ расходных материалов с регистрационного учёта не было выявлено.

проверяемый период предоставление не предусмотренных законом преимуществ  $\mathbf B$ (протекционизм, семейственность) для поступления на работу не было установлено.

По результатам проведенного Мониторинга сделаны следующие выводы:

признаки. характеризующие коррупционное поведение, в действиях работников Учреждения отсутствуют;

отклонений от установленных норм, определяемых должностными инструкциями работников, подверженных риску коррупционных проявлений, не зафиксировано:

факторов, способствующих ненадлежащему исполнению должностных обязанностей либо превышению должностных полномочий, не выявлено;

необходимости внесения изменений в должностные инструкции работников Учреждения не имеется.

Оставить без изменения список должностей с коррупционными рисками.

Предложения по устранению и минимизации коррупционных рисков.

Минимизация коррупционных рисков либо их устранение достигается различными методами, от реинжиниринга соответствующей коррупционно-опасной функции до введения препятствий (ограничений), затрудняющих реализацию коррупционных схем.

совершенствование механизма отбора должностных лиц для включения cocrab B. комиссий, рабочих групп.

- использование информационных технологий в качестве приоритетного направления для осуществления служебной деятельности (служебная корреспонденция);

- перераспределение функций между сотрудниками внутри Учреждения;

## К данным мероприятиям можно отнести:

В целях недопущения совершения работниками коррупционных правонарушений или проявлений коррупционной направленности реализацию антикоррупционных мероприятий необходимо осуществлять на постоянной основе посредством:

- организации внутреннего контроля за исполнением работниками своих обязанностей, основанного на механизме проверочных мероприятий. При этом проверочные мероприятия должны проводиться и на основании поступившей информации о коррупционных проявлениях, в том числе жалоб и обращений граждан и организаций, публикаций о фактах коррупционной деятельности должностных лиц в средствах массовой информации;

- проведения разъяснительной и иной работы для существенного снижения возможностей

коррупционного поведения при исполнении коррупционно-опасных функций.

Председатель Комиссии

/О.В.Косых/

Секретарь Комиссии

/С.А.Попова/

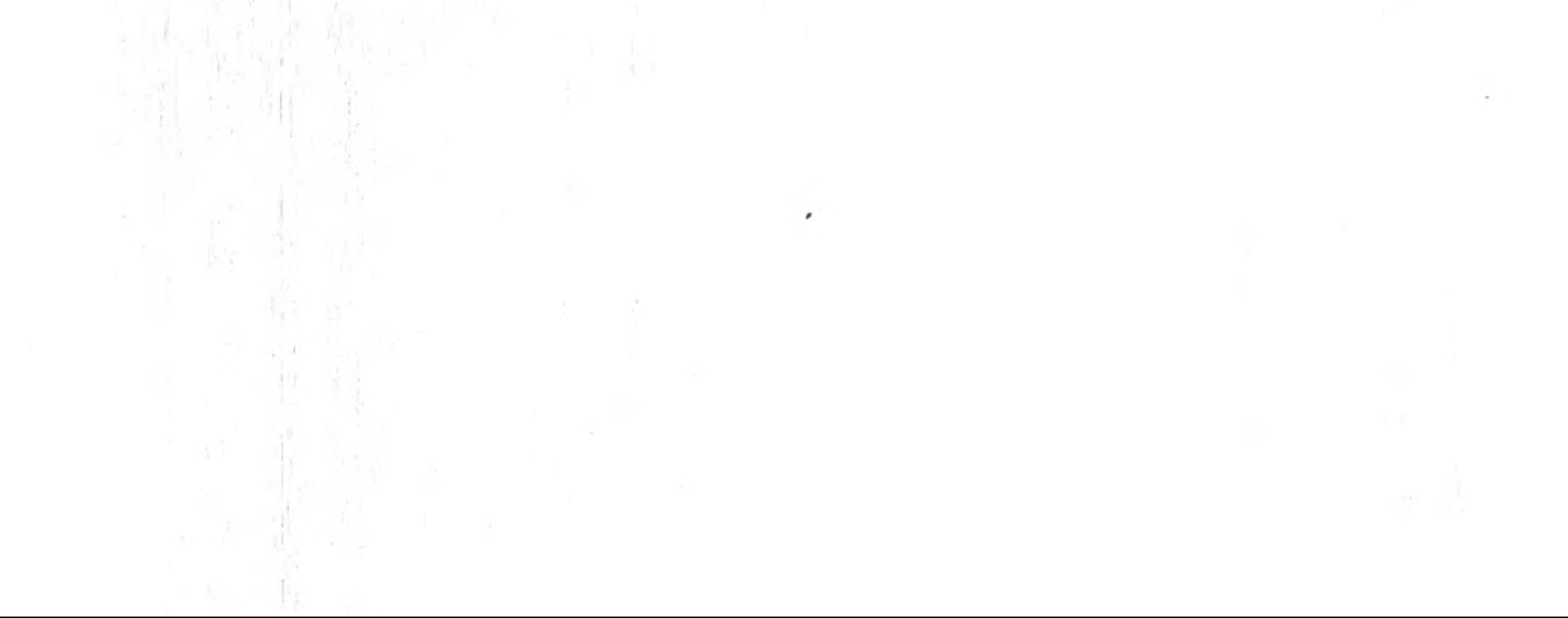